# **N. Guidance Notes**

### **Overview**

Guidance is provided below on the following issues:

- [N.1](#page-1-0) [SATALL UFS LPT Hanging / Corruption](#page-1-0) prior to 11.4.07H.
- [N.2](#page-3-0) [SAVEIT Approximation](#page-3-0)
- ◆ [N.3](#page-11-0) UFO Files [& Pre-11.4.07H Release](#page-11-0)

If you require further technical support, please do not hesitate to contact us at [saturnsoftware@atkinsglobal.com](mailto:saturnsoftware@atkinsglobal.com)

### <span id="page-1-0"></span>**N.1 SATALL UFS LPT Hanging / Corruption - prior to 11.4.07H.**

Prior to 11.4.07H, in certain circumstances, SATALL will appear to have successfully completed but subsequent attempts to access the resulting output UFS file (eg using P1X) will generate an exception error or fail to run.

It is an intermittent problem that has been very difficult to reproduce, investigate and resolve. The problem arises with the interaction of Silverfrost's Clearwin+ Graphical User Interface routines, as used by SATURN, and the Windows Operating System.

In developing the 11.4.07 release, we have reconfigured the program so that the program closes the files earlier in the process, so if it fails at the very end the files themselves should be complete and usable in subsequent processing. Following discussions with Silverfrost, we have now received updates to the compiler and libraries. We believe from SATURN 11.4.07H onwards this problem is fixed.

For earlier versions, a workaround described below should be used if you hit the problem.

### **N.1.1 Examples of the Problem**

Users will typically encounter the problem in one of four ways:

1) When trying to subsequently open or access the UFS file produced by SATALL in another software application (eg P1X or SATLOOK), a Run-time Error message is generated:

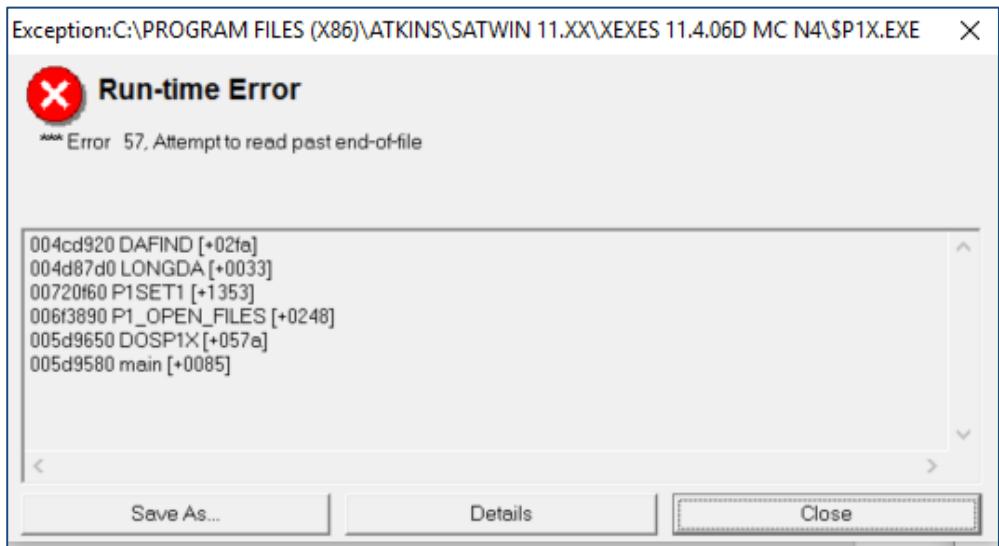

2) When looking at the SATALL LPT file, the file is truncated as shown on right-hand side file below:

### *Appendix N – Guidance Notes*

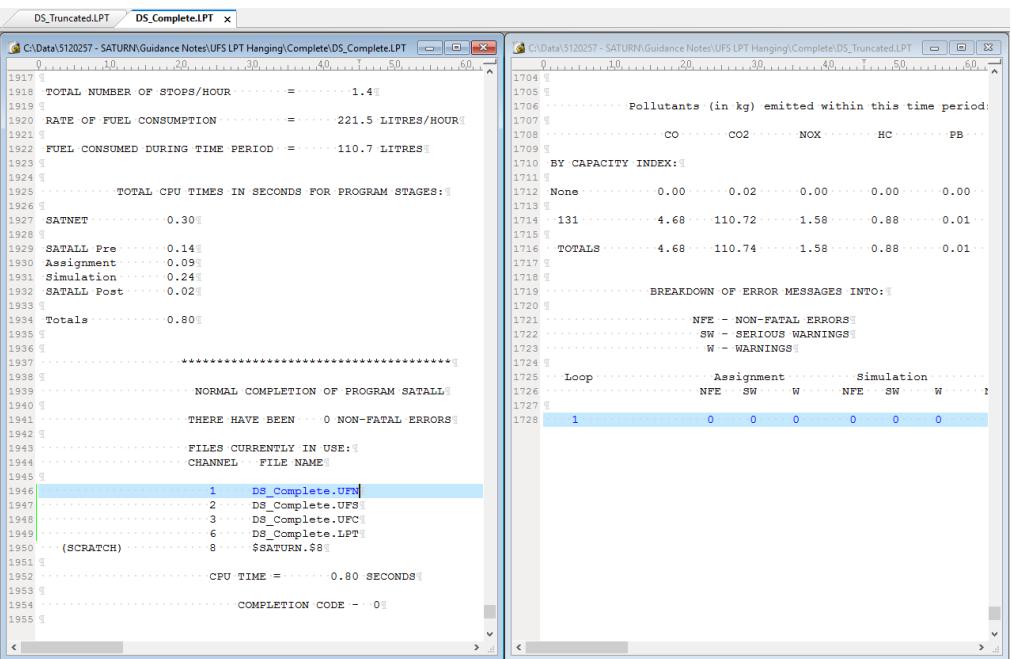

**SATURN** 

- 3) An unexplained crash or hang within an internal looping process (eg DIADEM-based Variable Demand Model) without any obvious failure mode. In the DIADEM instance, one of the output UFS file may have become corrupted but the problem is not immediately picked-up and DIADEM subsequently fails with an unhelpful error or simply 'hangs'.
- 4) An exception error after SATALL has tried to exit but fails to do so this problem may still arise but we have not been able to reproduce it to date.

### **N.1.2 Workaround**

As noted above, the problem has been fixed we believe in the majority of circumstances from SATURN 11.4.07G onwards. For earlier versions, the workaround is to change the default parameters so that the software does not use the Clearwin+ graphics libraries. This may be undertaken by either:

- 1) Setting WINDY=F in the network DAT file this replaces the summary information panels with scrolling text windows (see section 6.3.1 of the User Manual)
- 2) Setting QUIET=T in SatWin or directly via the use of environmental variable command SET QUIET=T (see section 15.55) – this removes all on-screen reporting

Note that neither option changes the results from the assignment.

### <span id="page-3-0"></span>**N.2 SAVEIT Approximation**

### **N.2.1 Background**

The SAVEIT Approximation is an integral part of the SATURN assignment and is used to reduce the amount of time taken (and storage space required) to undertake secondary analysis tasks including skimming, select link analysis and cordoning. However, the importance of the SAVEIT approximation (and the associated controlling parameter, NITA\_S) on accuracy of the resulting outputs from SATURN is less well understood.

This perception continues to be reinforced by the examination of the SATURN assignments we often receive on the technical support helpdesk that flag inappropriate values for the key NITA\_S parameter.

### **N.2.2 UGM Presentation**

To assist users in understand more about the SAVEIT approximation and the possible unintended (and negative) consequences of using incorrect (low) values, Atkins gave a presentation at the 2017 User Group Meeting. The presentation is reproduced below.

A more detailed description of the SAVEIT Approximation is provided in section 15.23 of the User Manual.

*Appendix N – Guidance Notes*

**SATURN** 

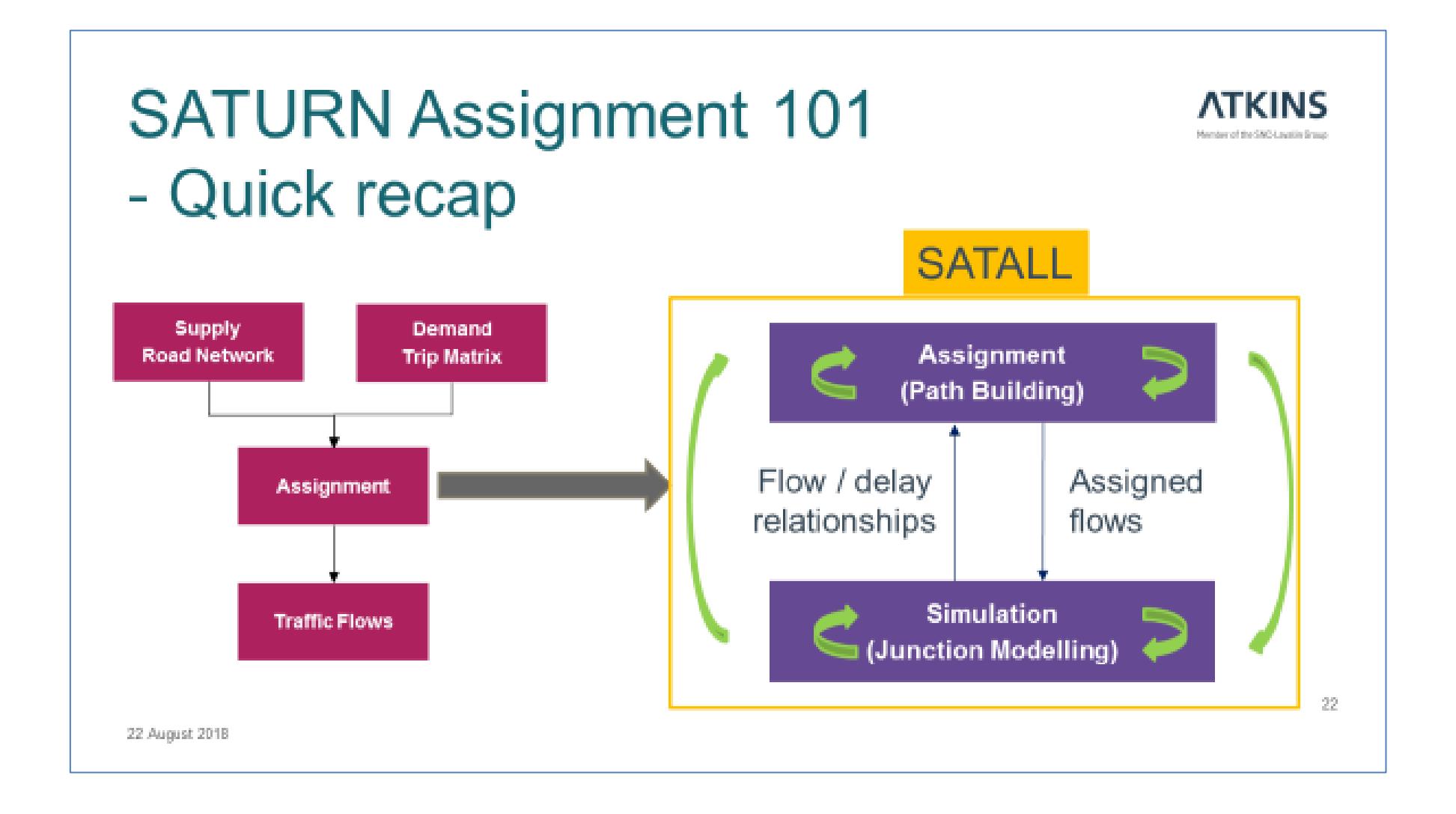

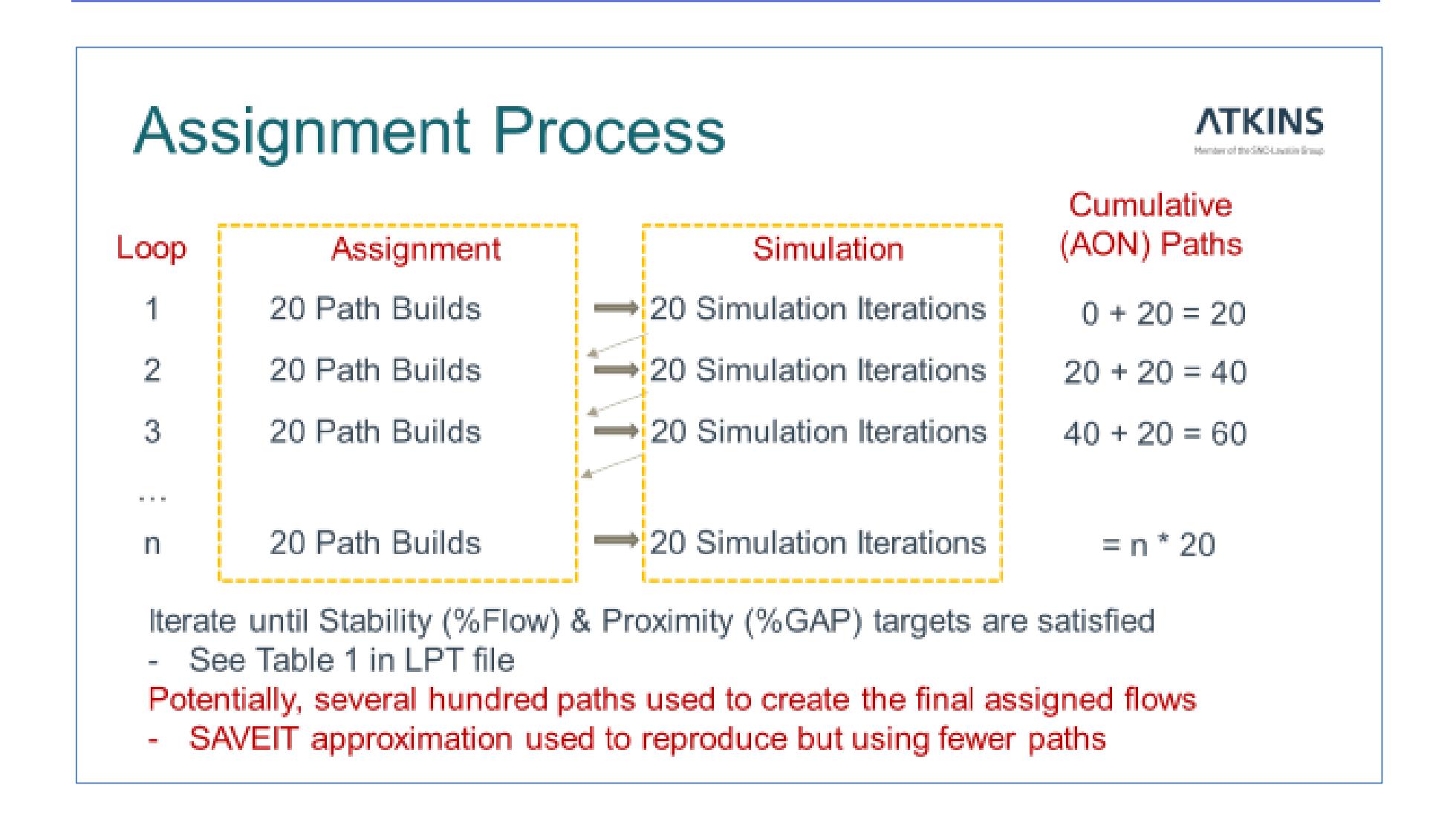

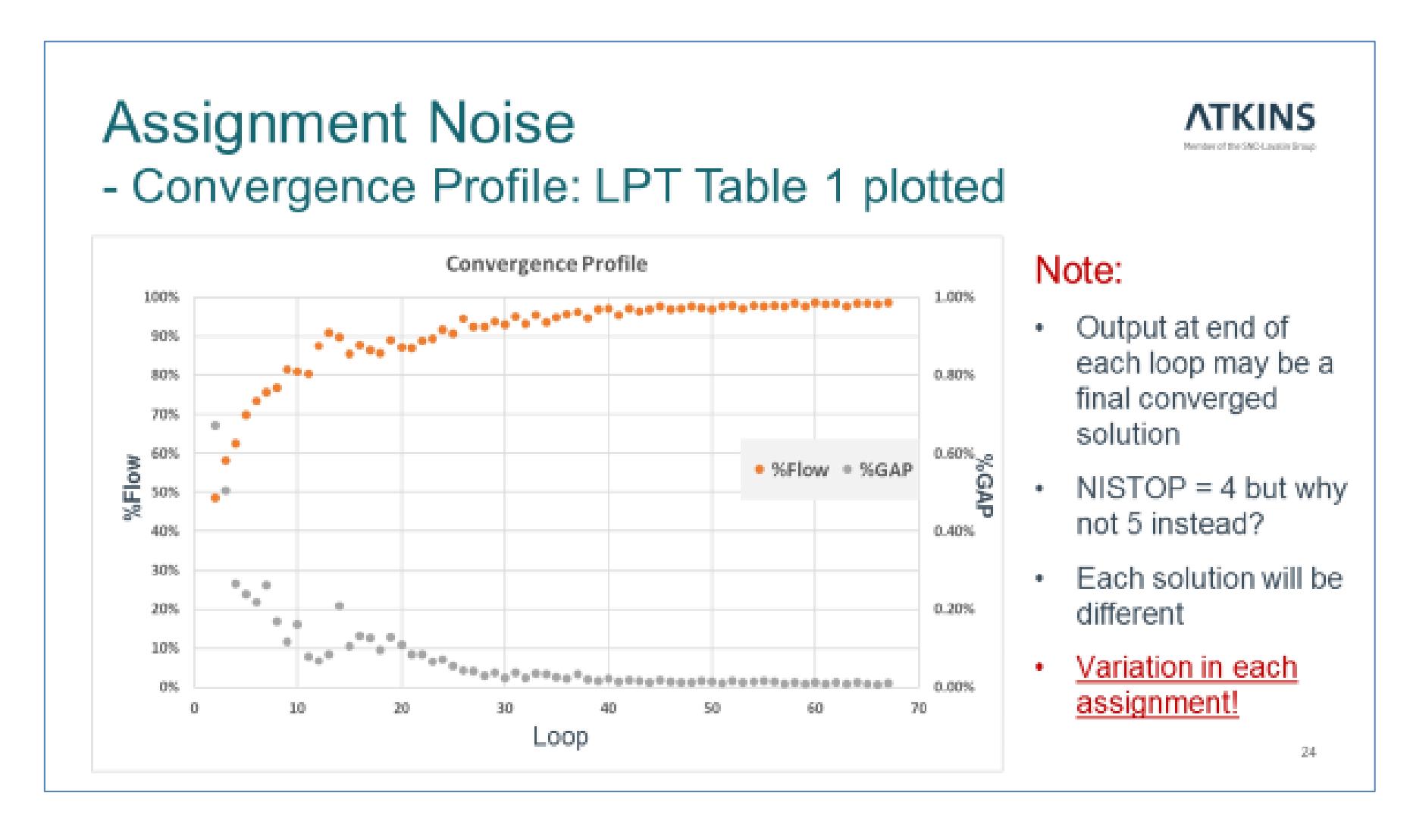

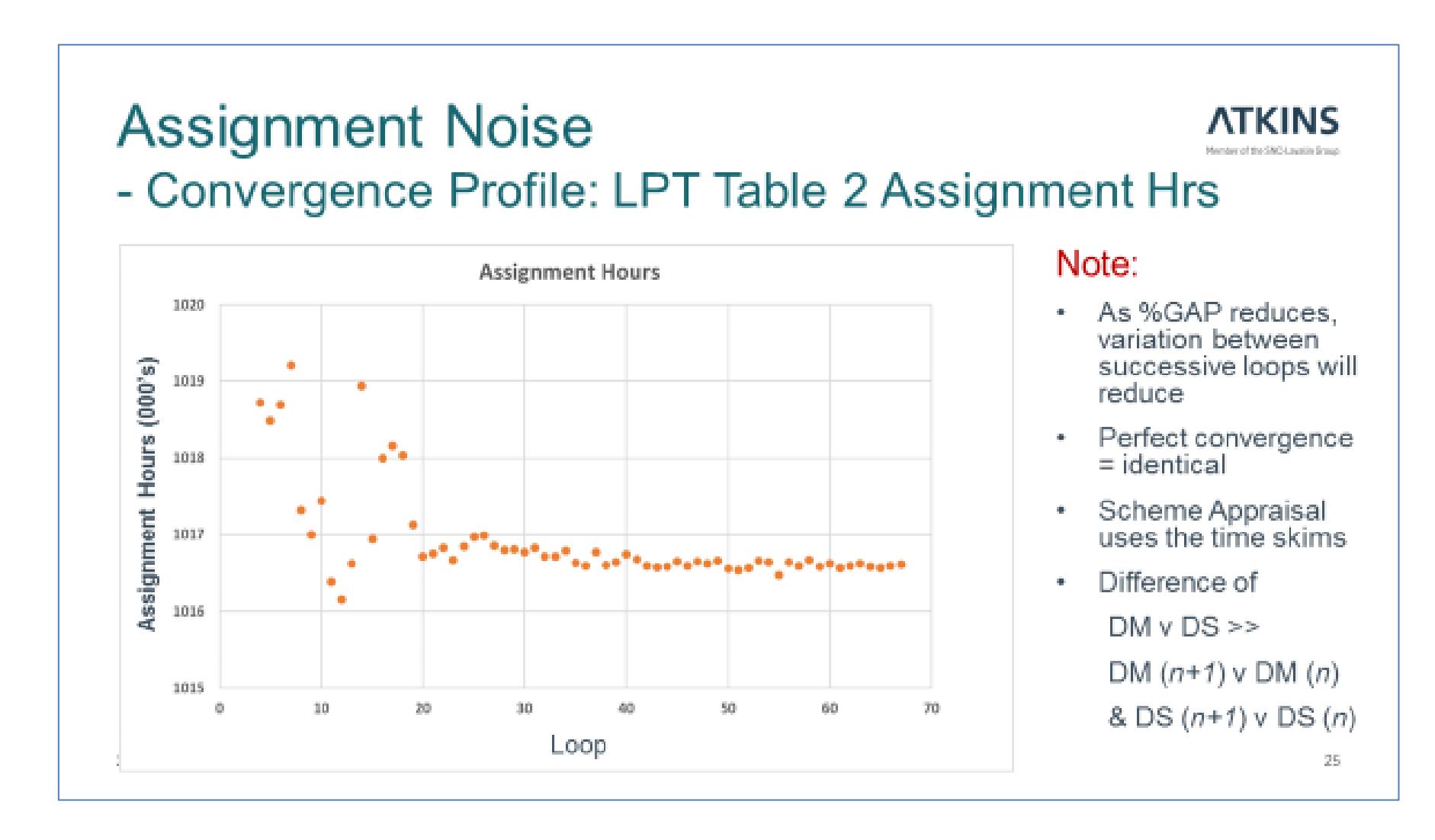

**SATURN** 

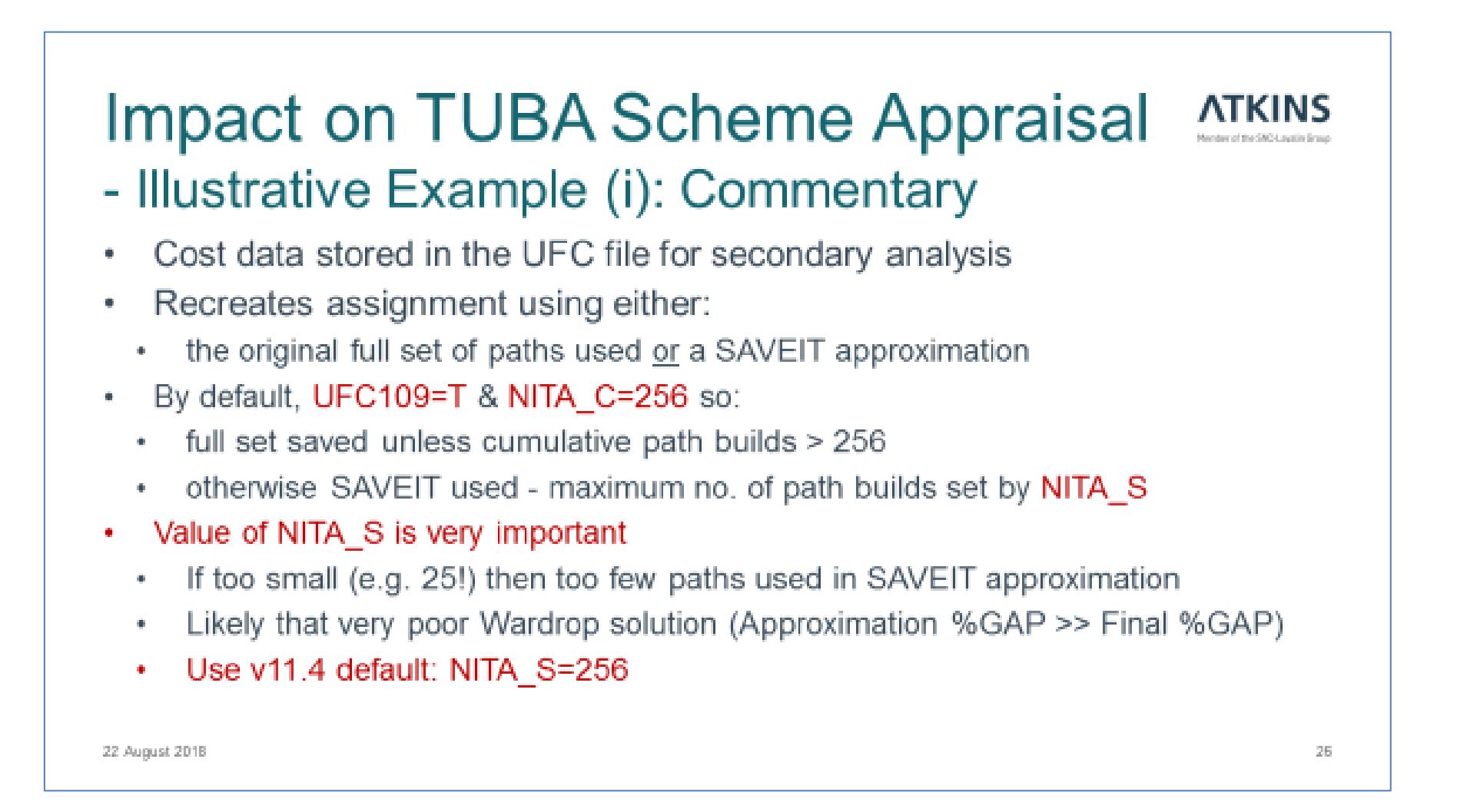

**SATURN** 

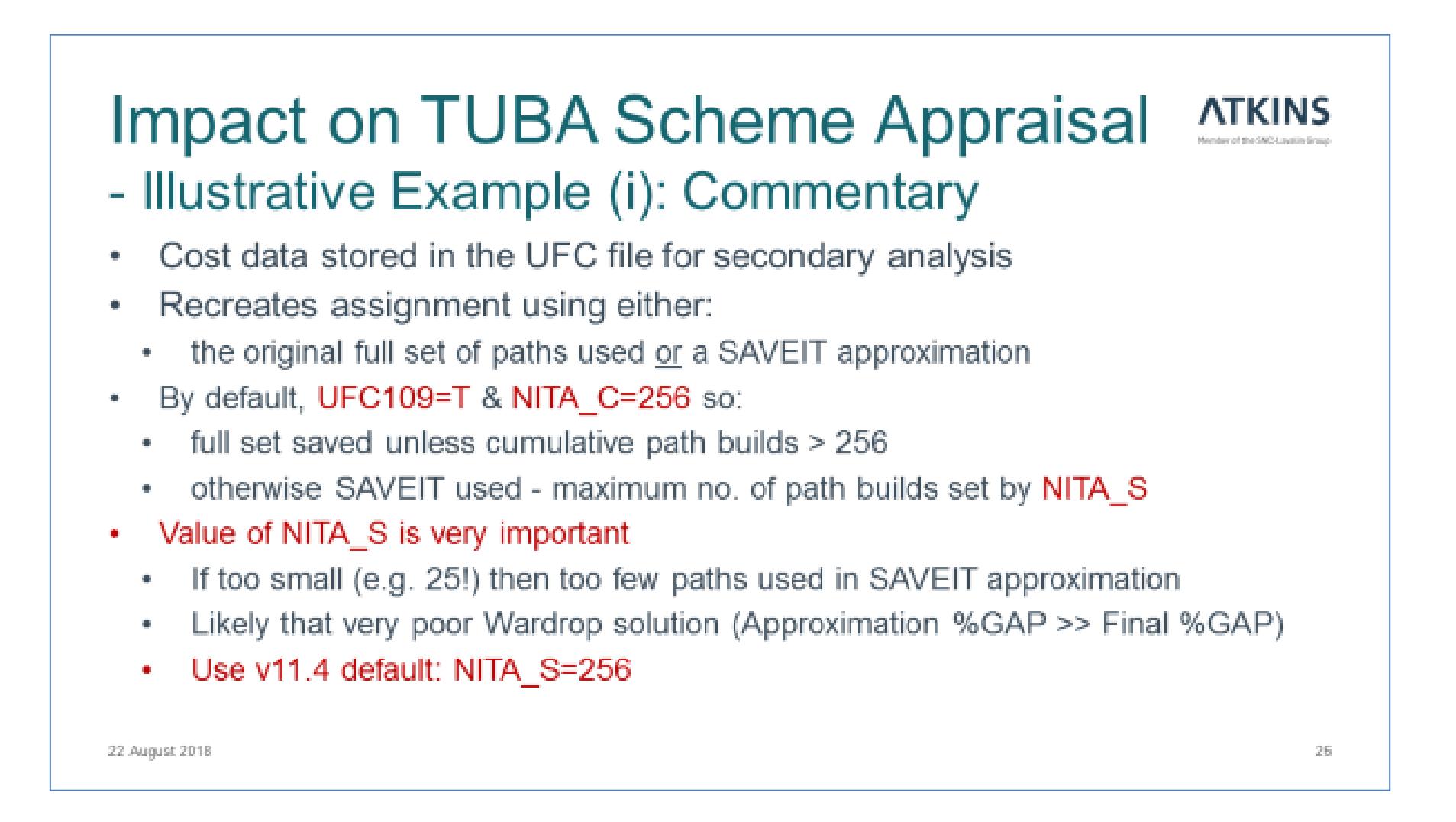

#### Impact on TUBA Scheme Appraisal - Illustrative Example (iii) With & Without Scheme Scenarios, 60 year appraisal  $\bullet$ Shows changes in PVB arising from inaccuracies in the SAVEIT approximation ۰ **Ref Case** Run 1 Run 2 Run 3 Run 4 Run 5 25 256 256 256 NITA<sub>S</sub> 256 99 **NISTOP** 4  $\overline{4}$ 4 5. 4 4 98.5% 98.5% 97.5% 94.5% **RSTOP** 98.5% 98.5% AM - %Flow 98.9% 98.0% 96.7% 98.9% 98.9% 98.5% AM - %GAP (Main) 0.010% 0.036% 0.009%  $0.009%$  $0.009%$  $0.008%$ AM - %GAP (SAVEIT)  $0.164%$ 0.010% 0.016% 0.008% 0.012% 0.036% 100 85 !!! 95 PVB (Index) 95 95 95

22 August 2018

28

NB: Scheme / scenario specific!

### <span id="page-11-0"></span>**N.3 UFO Files & Pre-11.4.07H Release**

### **N.3.1 Background**

Over the last few years, the use of UFO paths has been recommended, particularly for larger models, to speed-up all secondary analysis processes. The advantages of the UFO files, as recently highlighted at the Annual User Group Meetings, are summarised below.

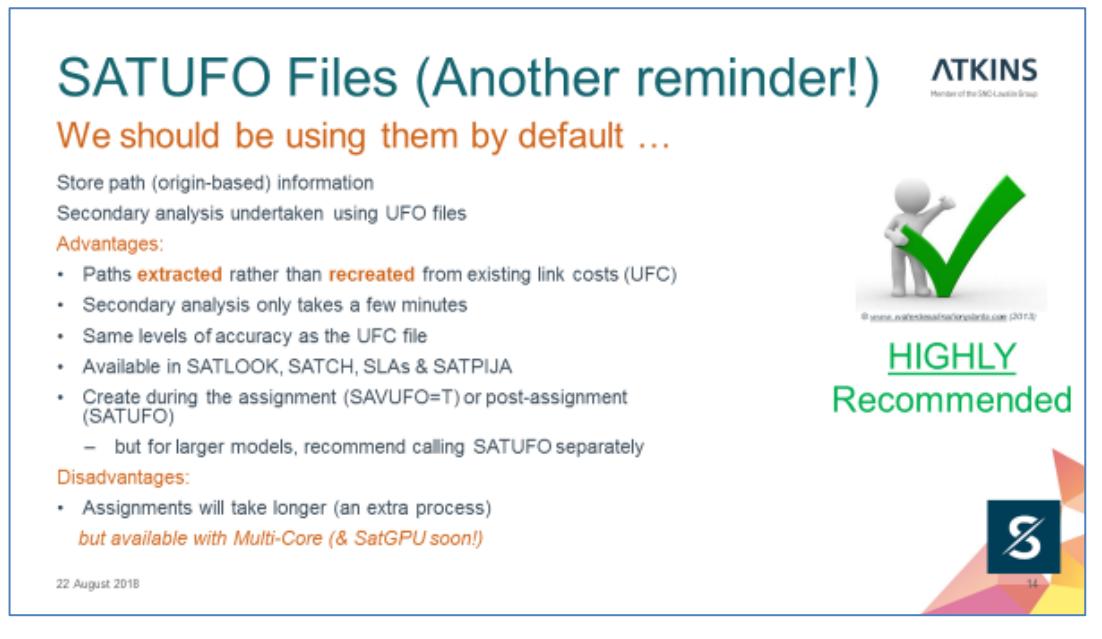

Further details on .UFO files is available in sections 15.23.6 and 22.5 of the User Manual.

### **N.3.2 Recent Updates**

Following the release of SATURN 11.3.12U in November 2015, several inconsistencies have been identified with data stored in .UFO files and their accuracy.

Whilst the inconsistencies are believed to be relatively minor, users are strongly recommended to migrate to the latest SATURN release (11.4.07H at the time of writing) rather than continuing to use older versions, irrespective of whether they are using .UFO files or not.

In the following sections, the previously reported issues to date with the UFO files are summarised for clarity.

### **N.3.3 Pre-11.3.12W Release (May 2017)**

The 11.3.12W Release provided a significant revision to the creation of UFOs to create the problem of truncated paths generated for specific cell ij pairs when there was no demand (ie  $T_{ii}=0$ ).

Where the UFO was used for normal select link analysis or cordoning, by definition Tij was non-zero, and 11.3.12W materially gave the same results. For

users that used .UFO files to generate the full skimmed cost matrix, for cells where  $T_{ii}=0$ , the costs in 11.3.12U and earlier could have been significantly wrong from being short from a truncated tree, or high from choice of a longer path (compared with a weighted average UFC based tree). If these were not identified, they could have caused problems, e.g. in distributional modelling and wider impacts. By definition, in many cases where Trips\*Costs were used, the overall problem could have been small as the erroneous costs were weighted by a low number of trips.

The (partial) correction resolved the truncated path issue, and made all  $Ti=0$ skimmed costs a better match to the equivalent UFC ones. That said, however, the requirement to ensure consistency with previous assignment results precluded the full set of (theoretical) changes to be implemented and a more practical workaround was implemented. The full set of changes were introduced as part of SATURN v11.4.

An example of the truncation for  $T_{ii}=0$  movements is highlighted below.

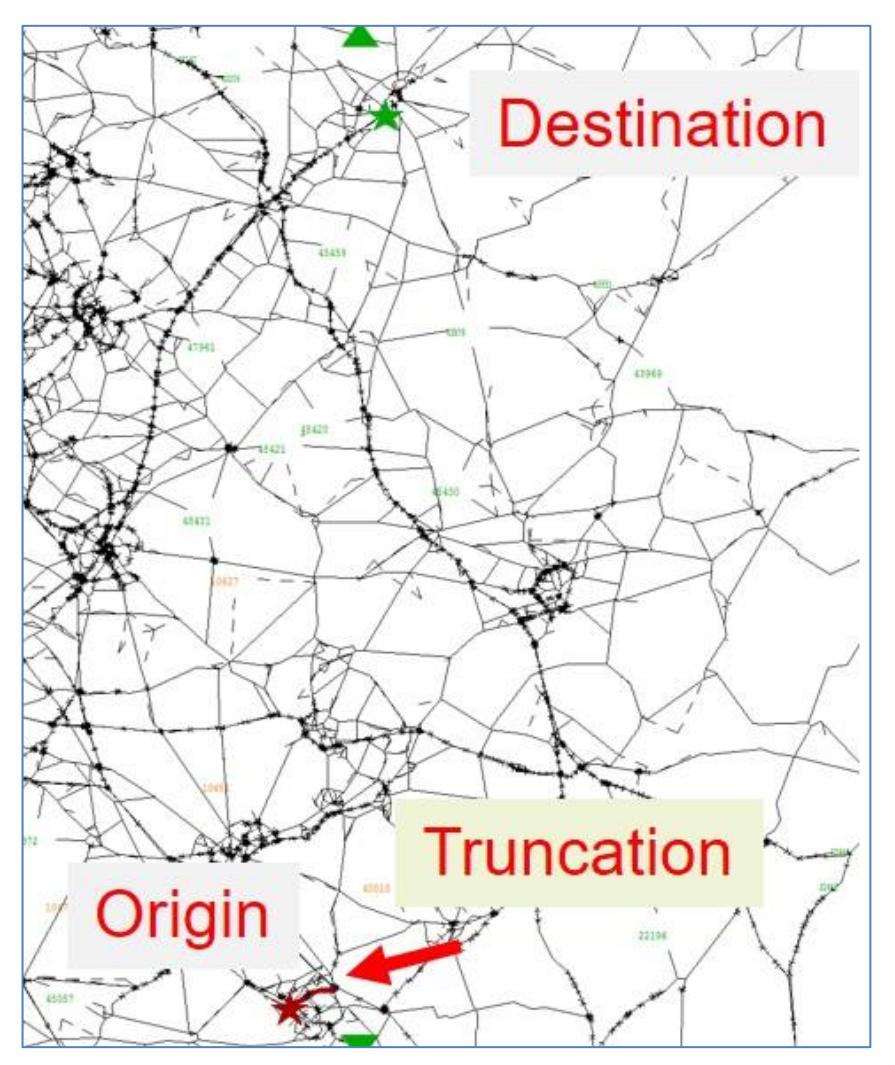

As previously noted in the 11.3.12W Release Notes, all pre-11.3.12W users were strongly recommended to migrate to 11.3.12W at the earliest opportunity – especially if they wished to take advantage of .UFO files.

### **N.3.4 11.4.06D Release (February 2018)**

As noted above, the subsequent 11.4.06D Release in February 2018 enabled the problem of path truncation for cells  $T_{ii}=0$  to be fully resolved by modifying the UFO algorithm rather than relying on the use of very small seeding values (with PLUFO) to prevent the issue being encountered.

### **N.3.5 11.4.06H Release (August 2018)**

Whilst not specifically .UFO related, the 11.4.06H Release in August 2018 has also resolved several recently uncovered issues in the creation of both .UFC and .UFO files, as documented in App E-Latest, and reproduced below:

- SATALL / P1X / SATLOOK If the CLIMAX option is used at all then any .UFC file created by SATUFC or any .UFO file created by SATUFO will be compromised - but the flows etc. generated by SATALL are correct. This means that any analysis options such as SLA undertaken in P1X will also be incorrect - the margin of error will be dependent on the relative contribution CLIMAX has on the network costs (and how they subsequently accumulate over the iterative path-building process). NB: any .UFC or .UFO files generated during by the assignment are **not** affected. (see #133)
- SATUFC the post-assignment process to generate the .UFC may produce different paths to original SAVEIT=T assignment as it was not receiving the value of UNCRTS used in the equivalent process. The problem also affected by CLIMAX and Q-node issues. Longstanding bug now resolved (see #134)

### **Recommendations**

**All users are recommended to migrate to the latest SATURN release to take advantage of the latest functionality and corrections.**

## **N.4 Version Control**

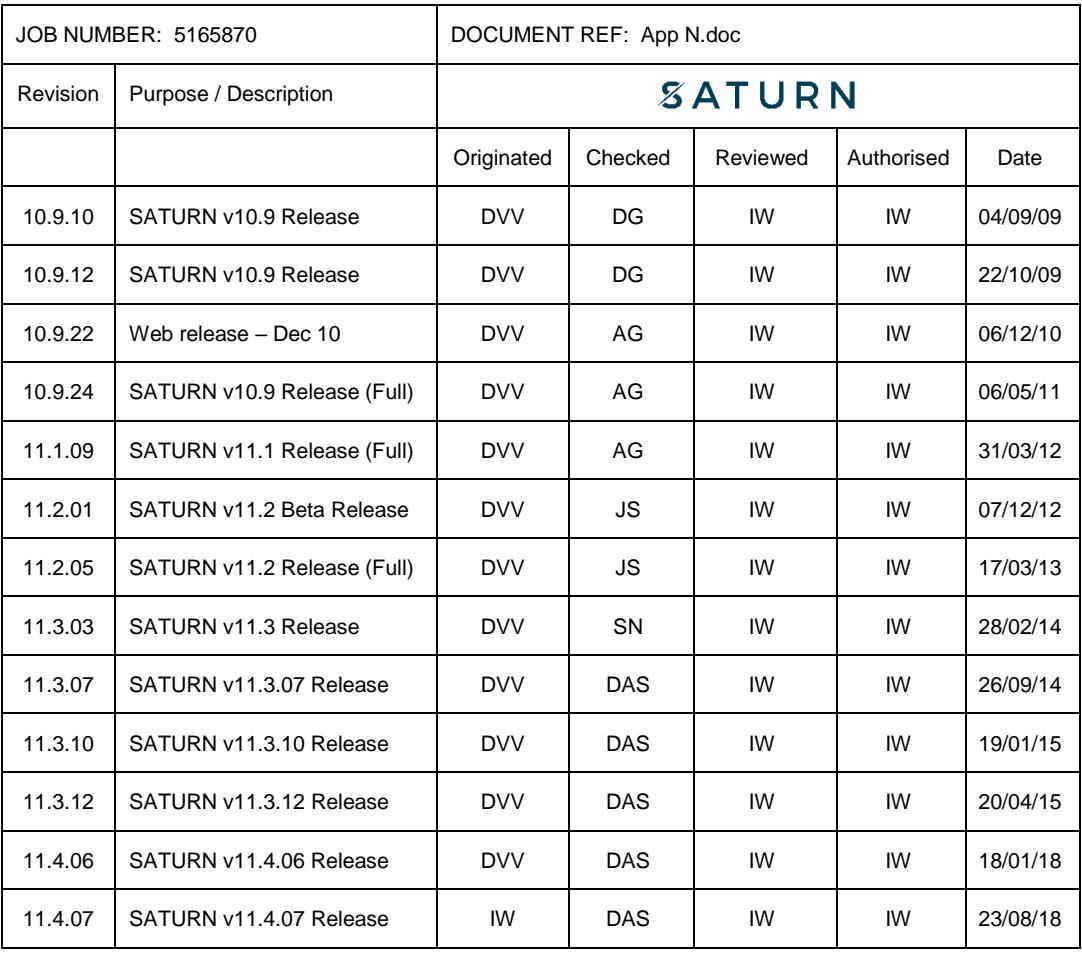